# **Uninstall action items**

This section contains the following topics

- Detailed Action Items for Siebel
- Action items when Interpoint is installed on Oracle
- Action items when Interpoint is installed on SQL Server

# **Detailed Action Items for Siebel**

When the Siebel AppTier Collectors have been removed, you can delete the Precise Interpoint Project from the Siebel Repository File (SRF). These tasks differ slightly depending on whether Interpoint is installed for a SQL Server or an Oracle database. See Action items when Interpoint is installed on Oracle and Action items when Interpoint is installed on SQL Server.

### Action items when Interpoint is installed on Oracle

Deleting this project from the SRF involves the following tasks:

- Removing changes in the Application\_PreNavigate() function (Oracle)
- Removing the Business Object (Oracle) Removing the CX\_VTS\_SBL table (Oracle) •
- Removing the Precise project (Oracle)

### Removing changes in the Application\_PreNavigate() function (Oracle)

To remove changes in the Application\_PreNavigate() function

- 1. Make sure that you are able to view the Application Server Scripts objects. To do so, go to View > Options.
- 2. In the Development Tools Options window, select the Object Explorer tab. Make sure the Application Server Script check box under Application is checked.

Figure 1 Development Tools Options Dialog Box

| Development Tools Options                                                                                                    |
|----------------------------------------------------------------------------------------------------|
| General Language Settings Check In/Out List Views Scripting<br>Web Template Editor Debug Visualization Object Explorer Database<br>Select the objects you want to work with<br>Object Explorer Hierarchy:                                                                               |
| Applet     Application     Application Browser Script     Application Event Services     Application Find     Application Locale     Application Server Script     Application Server Script     Screen Menu Item     Screen Menu Item     Assignment Attribute     Assignment Criteria |
| Assignment citeria     Bitmap Category     Default     OK Cancel                                                                                                    |

If the Application Server Script has not been checked in the View Options of the Siebel Tools, you cannot see the objects on the Types (i) tab in the Object Explorer.

| Edit View Screens Go Query Reports                                                                                                    | Format Debug Tools Window Help                                                                                                    |               |
|----------------------------------------------------------------------------------------------------|----------------------------------------------------------------------------------------------------|---------------|
|                                                                                                    | I ◀ ▶ Ħ [ ♀ ♀ ≵ ↓ ] ♥ ⇒ 1⁄4 9⁄4                                                                                                    |               |
| ► II ■ - Set 5th FE LE<br>ect Explorer                                                                                                    | Ann line times                                                                                                    |               |
| ect: ** All Projects **                                                                                                    | Applications                                                                                                    |               |
|                                                                                                    | enangee riojee piere piere piere                                                                                                    | Acknowledgmen |
| pes Detail Flat                                                                                                    | >         Z         Siebel Marketing Enterprise         V         Siebel Marketing Enter Generic WEB         V           Siebel Mobile Connector         SMC Mobile Connector Generic WEB         SMC Mobile Connector         SMC Mobile Connector Generic WEB                                                                                                    |               |
| Siebel Objects                                                                                                    | Siebel Partner Manager Siebel eChannel Generic WEB                                                                                                    |               |
| Applet Method Menu Item                                                                                                    | Siebel Sales Enterprise 🗸 Siebel Sales Enterprise Generic WEB 🗸                                                                                                    |               |
|                                                                                                    |                                                                                                    | 1             |
| - Control                                                                                                    |                                                                                                    |               |
| ⊕ 🛑 Drilldown Object<br>⊕ 🛑 List                                                                                                    | Application Server Scripts                                                                                                    |               |
|                                                                                                    | W Name Changed Script Sequence Program Langu                                                                                                    |               |
| Application                                                                                                    | W Name         Changed         Script         Sequence         Program Langu           Image: Image: Image | 3åe           |
| Application Find     Application Locale     Application Locale     Application Server Script     Page Tab     Screen Menu Item     Stratem Attibute     Stratem Chaine     Sursec Component     Sursec Component     Sursec Component     Sursec Service     Cost     Costen Object     Out     Out | 4                                                                                                    |               |

() After you delete the Server Script, you must reopen the Siebel Tools, in order to make other changes in your application.

#### **Removing the Business Object (Oracle)**

1

4

- 1. In Siebel Tools, on the Types tab in the Object Explorer, select Business Object. The Business Object panel opens.
- 2. Select the Business Object called PRECISE\_SBL.
- 3. On the Types tab in the Object Explorer, select Business Object > Business Object Component. The Business Object Component panel for the PRECISE\_SBL Business Object opens.
- 4. Right click the Business Object Component called PRECISE\_SBL and choose Delete Record.

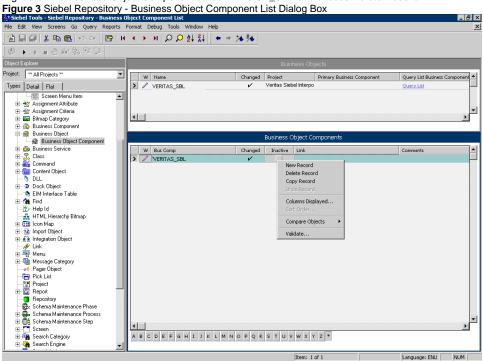

5. Remove the Business Object by right-clicking the **PRECISE\_SBL** business object on the Business Object panel and choosing **Delete Record**. **Figure 4** Siebel Repository - Business Object Component List Dialog Box

|                                                                                                    | Format Debug Tools Window Help |         |                        |                                                           |                               |
|----------------------------------------------------------------------------------------------------|--------------------------------|---------|------------------------|-----------------------------------------------------------|-------------------------------|
| ) 🖬 🕼   X 🖻 🖻   🗠 🗠 🛛 📴   K                                                                                                    | I ◀ ▶ Ħ   ♀ ♀ ≵ ≩↓ │ ♥ ⇒       | * 14    |                        |                                                           |                               |
| ▶ ■ ● 約 張 智 印                                                                                                    |                                |         |                        |                                                           |                               |
| ect Explorer                                                                                                    |                                |         | Business Objects       |                                                           |                               |
| ct: T All Projects **                                                                                                    | W Name                         | Changed | Project Prima          | ry Business Component                                     | Query List Business Component |
| pes Detail Flat                                                                                                    | VERITAS_SBL                    | · ·     | Veritas Siebel Interpo |                                                           | Query List                    |
| Screen Menu Item  Screen Menu Item  Screen Menu Item  Screen Attribute  Screen Attribute  Screen Attr | <b>T</b>                       |         |                        | New Record<br>Delete Record<br>Copy Record<br>Undo Record |                               |
| Business Component     Business Object     Business Object Component                                                                                                    |                                |         | Business Object Compor |                                                           |                               |
| Business Service     Class                                                                                                    | W Bus Comp                     | Changed | Inactive Link          | Compile Selec                                             | ed Objects                    |
| 🗉 🏭 Command                                                                                                    |                                |         |                        | Compare Obje                                              | ects 🕨                        |
| E E Content Object                                                                                                    |                                |         |                        | View Details                                              |                               |
| N DLL<br>Dock Object                                                                                                    |                                |         |                        | Add to Archiv                                             |                               |
| EIM Interface Table                                                                                                    |                                |         |                        | Validate                                                  |                               |
|                                                                                                    |                                |         |                        |                                                           |                               |
|                                                                                                    |                                |         |                        | -                                                         | P                             |

#### Removing the CX\_PSS\_SBL table (Oracle)

- 1. In Siebel Tools, on the Types tab in the Object Explorer, select Table. The Tables panel opens.
- 2. Select the table called **CX\_PSS\_SBL**.
- 3. Right-click on the table and choose **Delete Record**.
- 4. Log in to the Siebel database with the Siebel user.
- 5. Run the following command:
- select \* from user\_views where view\_name = 'CX\_PSS\_SBL';
- If you get a row as a reply, run the following command: drop view CX\_PSS\_SBL;
- 7. Run the following command:
- select \* from user\_tables where table\_name = 'CX\_PSS\_SBL\_TAB';
- 8. If you get a row as a reply, run the following command:
- drop table CX\_PSS\_SBL\_TAB;

#### Removing the project (Oracle)

- 1. In Siebel Tools, on the Types tab in the Object Explorer, select Project.
- 2. In the projects panel search for the Precise Interpoint project.
- 3. Make the project inactive.

# Action items when Interpoint is installed on SQL Server

Deleting this project from the SRF involves the following tasks:

- Removing changes in the Application\_PreNavigate() function (SQL Server)
- Removing the Business Object (SQL Server)
- Removing the CX\_VTSSPID table (SQL Server)
- Removing the Precise project (SQL Server)

#### Removing changes in the Application\_PreNavigate() function (SQL Server)

To remove changes in the Application\_PreNavigate() function

- 1. In Siebel Tools, go to View > Options.
- 2. In the Development Tools Options dialog box, on the Object Explorer tab, check **Application Server Script** to display this application on the Types tab in the Object Explorer.
- 3. In the Object Explorer, on the Types tab, go to Application > Application Server Script.
- 4. In the Application Server Scripts panel, select the script called Application\_PreNavigate.
- 5. On the Edit menu, choose Delete Record.

If you want to make additional changes to your application, you first need to close and then reopen Siebel Tools.

### Removing the Business Object (SQL Server)

To remove the business object

- 1. In Siebel Tools, in the Object Explorer, on the Types tab, select Business Object.
- 2. In the Business Object panel, select the Business Object called VTS\_SPID.
- 3. On the Types tab, go to Business Object > Business Object Component. The Business Object Component panel for the VTS\_SPID Business Object opens.
- 4. In the Business Object Component panel, right-click the component called VTS\_SPID and select Delete Record.

# Removing the CX\_VTSSPID table (SQL Server)

To remove the CX\_VTSSPID table

- 1. In Siebel Tools, in the Object Explorer, on the Types tab, select Table.
- 2. In the Table panel, right-click the table called CX\_VTSSPID and select Delete Record.
- 3. Log on to the Siebel database with the Siebel user.
- 4. Run the following command:
- select \* from user\_views where view\_name = 'CX\_VTSSPID';
- If a row is returned, run the following command: drop view CX\_VTSSPID;
- 6. Run the following command:
- select \* from user\_tables where table\_name = 'CX\_VTSSPID\_TAB';
  7. If a row is returned, run the following command:
  - drop table CX\_VTSSPID\_TAB;

## Removing the project (SQL Server)

To remove the Precise Interpoint project

- 1. In Siebel Tools, in the Object Explorer, on the Types tab, select Project.
- 2. In the Projects panel, search for the Precise Interpoint project.
- 3. Make the project inactive.

IDERA | Products | Purchase | Support | Community | Resources | About Us | Legal